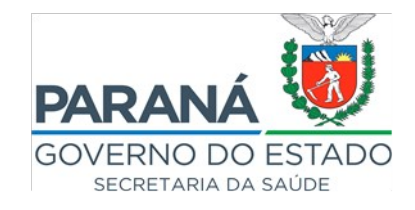

## **Item 9.7 do Edital n.º 001/2024-SESA**

**a) Carteira de identidade,** expedida por órgão oficial em que conste, necessariamente, nome, data, cidade, estado e país de nascimento, filiação, data e órgão de emissão;

**b) CPF**, cuja comprovação pode ser feita por meio da apresentação dos seguintes documentos, desde que conste o número de inscrição do CPF:

- I Carteira de Identidade;
- II Carteira Nacional de Habilitação, inclusive a versão digital;
- III Comprovante de Inscrição no CPF emitido pelas entidades conveniadas à Receita Federal (Banco do Brasil, Caixa Econômica Federal e Empresa Brasileira de Correios e Telégrafos);
- IV Comprovante de Inscrição no CPF impresso a partir do endereço eletrônico [https://servicos.receita.fazenda.gov.br/Servicos/CPF/ImpressaoComprovante/](https://servicos.receita.fazenda.gov.br/Servicos/CPF/ImpressaoComprovante/ConsultaImpressao.asp) [ConsultaImpressao.asp](https://servicos.receita.fazenda.gov.br/Servicos/CPF/ImpressaoComprovante/ConsultaImpressao.asp) ou do aplicativo da Receita Federal;
- V Outros modelos de cartão CPF emitidos de acordo com a legislação vigente à época;
- VI Comprovante de número do CPF impresso da página do CQC eSocial (disponível em: [http://consultacadastral.inss.gov.br/Esocial/pages/index.xhtm\)](http://consultacadastral.inss.gov.br/Esocial/pages/index.xhtm);

**c) Carteira de Trabalho e Previdência Social – CTPS**, versão digital e/ou física: página da foto, página da qualificação civil/dados de identificação, página(s) onde conste o contrato de trabalho, com período trabalhado e função desempenhada;

**d) Cartão do PIS/PASEP**, ou documento oficial, contendo o número do PIS ou comprovante de número do PIS/PASEP impresso da página do CQC – eSocial, exceto em caso de primeiro emprego, quando o órgão ou entidade estadual será responsável por solicitar o cadastramento do candidato a ser admitido;

**e) Comprovante de titular de conta corrente** ou conta salário no **Banco do Brasil**, contendo o número da agência e conta (Extrato Bancário, Contrato de serviços do banco, foto do *Bankline*, cartão de crédito/débito);

## **f) Comprovante de endereço** atual;

**g) Certificado de reservista** ou de dispensa de incorporação, se do sexo masculino até 45 (quarenta e cinco) anos na data da contratação;

**h) Título de Eleitor,** impresso ou Título de Eleitor Digital (e-Título);

**i) Certidão de casamento** e **de nascimento dos filhos**, caso tenha;

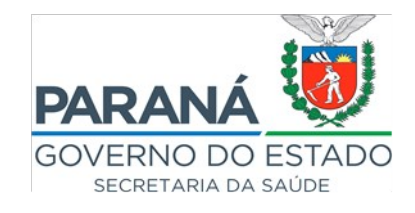

**j) Declaração de bens e rendimentos**, que será disponibilizada por meio do endereço eletrônico <https://www.saude.pr.gov.br/>;

**k) Atestado de Saúde Ocupacional**, conforme modelo do Anexo V do Edital n.º 001/2024-SESA, atestando que o candidato possui plenas condições de saúde física e mental para desempenhar as atribuições da função para a qual se inscreveu, bem como não é detentor de causa de inaptidão temporária, nos termos do subitem 14.1 do Edital 001/2024-SESA, emitido por médico registrado no Conselho Regional de Medicina – CRM, ou equivalente, nos 90 (noventa) dias anteriores à contratação;

**l) Certidões negativas**, expedidas por órgãos com jurisdição no(s) local(is) de residência e profissional do candidato nos últimos 05 (cinco) anos, expedidas nos últimos 30 (trinta) dias, abrangendo ações penais em que o candidato seja ou tenha sido parte ou interveniente, expedidas pela:

## I. **Justiça Comum Estadual**:

**A. 1ª Instância** - A certidão Criminal de 1.º Grau de Jurisdição do Poder Judiciário do Estado do Paraná, deverá ser solicitada diretamente no Cartório Distribuidor da respectiva comarca onde o nomeado tenha residido nos últimos cinco anos;

**Para os Candidatos de Curitiba: É necessário emitir as Certidões 01º,02º e 03º Oficio Distribuidor – Foro Central da Comarca da Região Metropolitano de Curitiba. disponível:<https://www.tjpr.jus.br/certidoes/primeiro-grau>**

**B. 2ª Instância** - Disponível no site do Tribunal de Justiça do Paraná em [https://portal.tjpr.jus.br/portletforms/publico/frm.do?](https://portal.tjpr.jus.br/portletforms/publico/frm.do?idFormulario=6191) [idFormulario=6191](https://portal.tjpr.jus.br/portletforms/publico/frm.do?idFormulario=6191);

**m) Atestado de Antecedentes Criminais**, deve ser solicitado on-line no endereço eletrônico do Instituto de Identificação do Paraná, e deverá ser emitido nos 6 (seis) meses anteriores à data da contratação I. Instituto de Identificação do Paraná (disponível em [https://www.policiacivil.pr.gov.br/Pagina/Solicitar-Atestados\)](https://www.policiacivil.pr.gov.br/Pagina/Solicitar-Atestados).

**n) Certidão Negativa de Antecedentes Criminais da Justiça Federal**, deve ser solicitada no endereço eletrônico do Ministério da Justiça ou no endereço eletrônico da Polícia Federal [https://servicos.pf.gov.br/epol-sinic-publico/\).](https://servicos.pf.gov.br/epol-sinic-publico/)

**o) Quitação com as obrigações militares**, em caso de candidato do sexo masculino: <https://www.stm.jus.br/servicos-stm/certidao-negativa/emitir-certidao-negativa>

**p) Certidão de quitação eleitoral**, expedida pelo **Tribunal Regional Eleitoral** em que possui

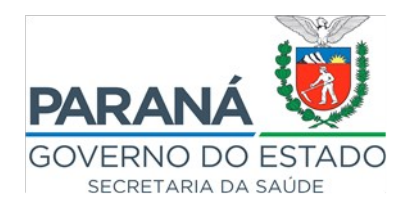

domicílio eleitoral, ou obtida no portal eletrônico: <https://www.tre-pr.jus.br/servicos-eleitorais/servicos-ao-eleitor/certidoes/quitacao-eleitoral>

**q) Declaração de Acúmulo de Cargos**, que será disponibilizada por meio do endereço eletrônico <https://www.saude.pr.gov.br/Pagina/Editais>

**r) Comprovante de impressão da Consulta à Qualificação Cadastral – CQC – eSocial**, sem divergências, que poderá ser obtido no endereço eletrônico do Governo Federal http://consultacadastral.inss.gov.br/Esocial/pages/index.xhtml, nos termos da legislação federal correspondente.

**s) Ficha Cadastral**, preenchida e assinada, que será disponibilizada por meio do endereço eletrônico<https://www.saude.pr.gov.br/Pagina/Editais>

**t) Termo de Ciência - Banco do Brasil**, que será disponibilizada por meio do endereço eletrônico https://www.saude.pr.gov.br/Pagina/Editais

**u) Autorização - Acesso à Receita Federal**, que será disponibilizada por meio do endereço eletrônico<https://www.saude.pr.gov.br/Pagina/Editais>

**v) Registro ATIVO no Conselho Regional do Paraná,** correspondente à função de inscrição .